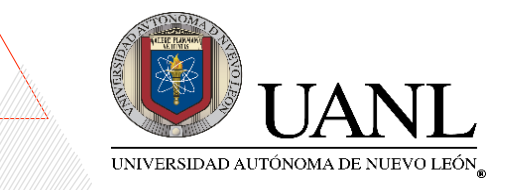

## **SUBDIRECCIÓN ACADÉMICA COORDINACIÓN DE MEDIADORES PROCESO PARA REPORTAR UNA INCIDENCIA**

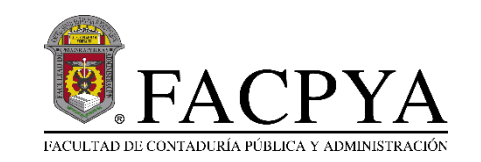

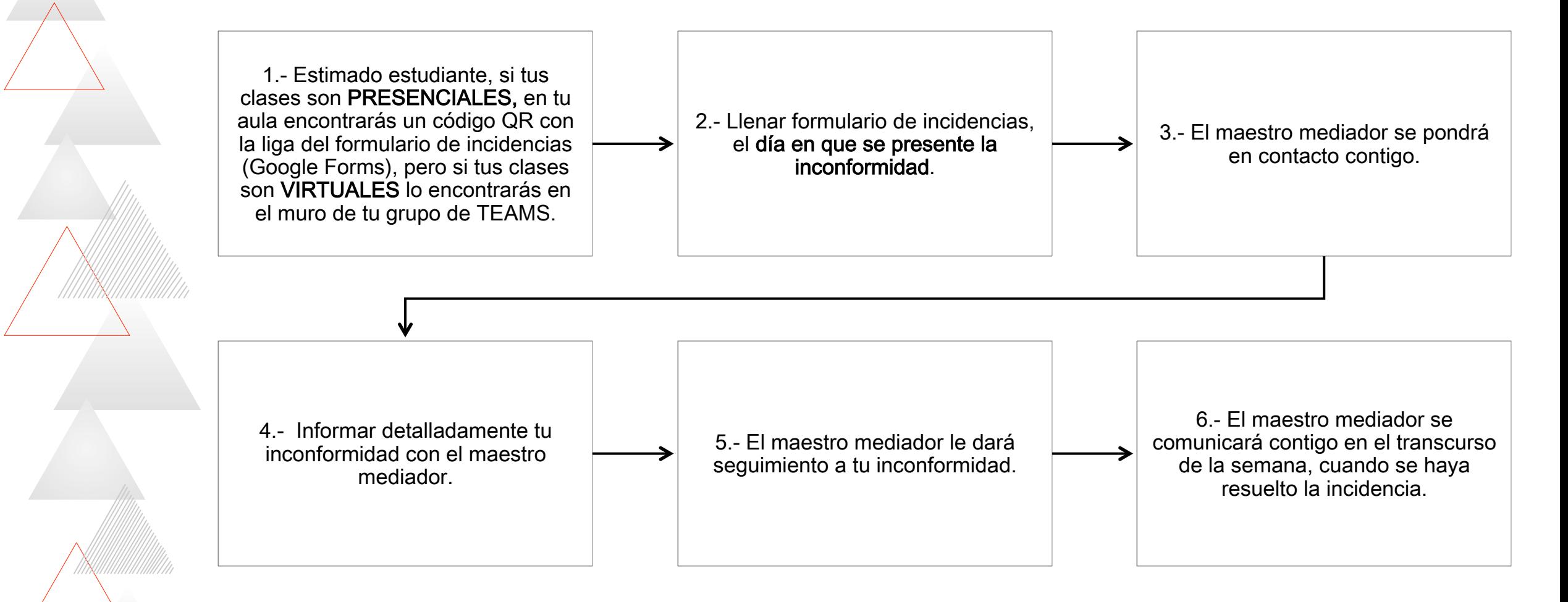

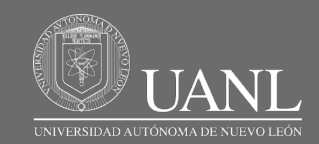

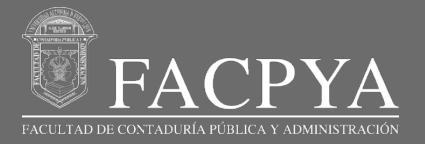

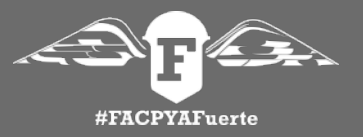